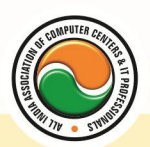

अखिल भारतीय सूचना प्रौद्योगिकी संगठन **All India Information Technology Association New Delhi** 

WORK RELATED TO MINISTRY OF INFORMATION TECHNOLOGY (GOVT, OF INDIA)

# **DIPLOMA IN INTERNET APPLICATION & E-COMMERCE**

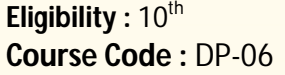

**Duration :** 1 Year

### **Oracle-SQL**

Oracle Product details , Different data base model , RDBMS components –Kernel , Data dictionary , client /server computing and oracle , Overview of oracle architecture –oracle files , system and user process , Oracle memory , system data base object , protecting data.

Oracle data type , working with tables , data Constraints , column level & table level constraints , defining different constraints on the table defining integrity constraints in the ALTER TABLE command , Select Command , logical operator , Range Searching , Pattern Matching , Oracle Function , Grouping data from table in SQL , Manipulation Data in SQL Joining Multiple Tables(Equi joins ) , Joining a Table to self (Self joins) , Sub queries Union , intersect & Minus clause , creating view Renaming the column of a view , granting permissions –updating , Selection , Destroying view.

### **Microsoft SQL Server**

Exploring Transact-SQL , An Overview of SQL Server and Transact-SQL , Programming in Transact-SQL , Querying Data , Using the SELECT Statement , Formatting the Results Set , Changing Data Through Queries , Inserting Data , Deleting Data , Updating Data , Summarizing Data , Working with Aggregate Functions , Grouping Data , Joining Tables , Querying Multiple Tables , Implementing Advanced Table Joins , Implementing Sub queries , Designing Sub queries , Working with Full-Text Indexes , Implementing the Microsoft Search Service , Querying Full-Text Indexes , Programming Transact-SQL , Creating and Managing Views , Implementing Stored Procedures, Triggers, and User-Defined Functions

## **PHP & My SQL**

Introduction to PHP , What is PHP? , Basic Syntax of PHP , Common PHP Script Elements , Using Variables , Working With Arrays , Using Functions , File and Directory Handling , Including Files , File Access , Working With Forms , Processing Forms , Form Validation , Emailing Form Data , Addressing the Stateless Nature of HTTP , Hidden Form Fields , Cookies , Sessions , Accessing Databases With PHP , Interacting With Databases , Modifying Database Records Using PHP , My SQL

Introduction To Database , Relational and Non Relational Database , Using client programs to access a MySQL database , Creating, altering and dropping a MySQL database , Writing SQL statements to select data from a MySQL database , Writing joins

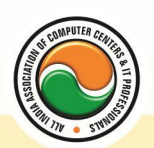

#### अखिल भारतीय सूचना प्रौद्योगिकी संगठन **All India Information Technology Association**

**New Delhi** 

WORK RELATED TO MINISTRY OF INFORMATION TECHNOLOGY (GOVT, OF INDIA)

and sub queries , Using SQL expressions , Using SQL aggregate functions and scalar functions , Inserting, updating, deleting and replacing rows , Creating and altering tables, indexes and views , Using transactions , Granting and revoking access privileges on tables and views , Exporting and importing data

#### **HTML overview**

Installing Apache, PHP, and MySQL

**PHP Basic Constructs :--** Variables and data types, Expressions and operators, Conditional statements , Iteration statements , Functions , Arrays and Objects Forms Cookies and Sessions

Files and Directories

Interacting with MySQL using PHP

## **JDK , JavaBeans , JDBC**

Introduction To Core Java , Data Types and Variables , Operator and Expressions , Control Flow Statements , Methods , Object Oriented Programming , Object and Classes , Using Java Objects , Inheritance in Java , Packages , Exception Handling , Input/Output streams , Introduction To Threads , Interface and Abstract Classes , Serialization.

## **Java Servlet**

Introduction to Web Programming, Introduction to servlet, Servlet life cycle, Developing and Deploying Servlets , Exploring Deployment Descriptor (web.xml) , Handling Request and Response , Initializing a Servlet , Processing Form Data , Storing User data , Servlet Chaining , Session Tracking & Management , Dealing with cookies , Transferring Request , Event Listener , Creating war files

## **JSP**

Introduction To Tomcat , Intro to JSP , Scripting Elements , JSP Page Directive Project , Files in JSP, Using JavaBeans , Custom JSP Tags , Advanced JSP Tags , Integrating Servlets and JSP , Scripting Variables , Expression Language , JSTL , Apache Struts ASP.NET

Web Architecture :-- The Way the Web works, The Asp.net difference, Client-Side Processing , How Asp.net Ties It Together

Setting up and Installing ASP.NET :-- Installing Internet Information Server, IIS Manager, Creating virtual/home directory , Folder Settings , Adding a virtual directory to your neighborhood , Installing .Net Framework SDK

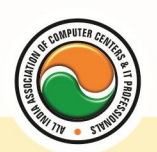

#### अखिल भारतीय सूचना प्रौद्योगिकी संगठन **All India Information Technology Association**

**New Delhi** 

WORK RELATED TO MINISTRY OF INFORMATION TECHNOLOGY (GOVT. OF INDIA)

Overview of the ASP.NET Framework :-- Asp.net and the .NET Framework, Common Language Runtime , .Net Framework Class Library , Understanding Namespaces , The Structure of asp.net Page, Directives, Code Declaration Blocks, Code Render Block, C# fundamentals

Using the Standard Controls :-- Displaying information, Label Controls, Literal Controls, Accepting User Input , Textbox controls , RadioButton And RadioButtonList Controls , CheckBox And CheckBoxList Controls , Submitting Form Data , Button controls , LinkButton Control , ImageButton Control , Displaying Images , Image Control , Using Panel Control , Using Hyperlink **Control** 

Using the Validation Controls :-- RequiredFieldValidator Control, RequiarExpressionValidator Control , CompareFieldValidator Control , RangeValidator Control , ValidationSummary Control , CustomValidator Control , Disabling Validation , Creating a LengthValidator Control , Creating a AjaxValidator Control

Using the Rich Controls :-- Accepting File Uploads, Saving files to file system, Saving files to database , Uploading Large files , Displaying a calendar , Creating a popup date picker , Rendering a calendar from a database table , Displaying advertisements , Storing advertisements in XML files , Storing advertisements in database tables

Designing Websites with master pages :-- Creating master pages, Creating default contents, Nesting master pages , Using images and hyperlinks in master pages , Registering master pages in web configuration

Overview of Data Access :-- Using DataBound Controls , Working with List Controls , Working with tabular DataBound Controls , Working with Hierarchical DataBound Controlsu , Working with other Controls, Using Data Source Controls, Using ASP.NET parameters with data source controls , Using programmatic DataBinding , Understanding Templates and Databinding Expressions , Using templates , Using DataBinding Expressions , Using 2 way DataBinding **Expression** 

Using SQLDataSource Control :-- Creating database connections, Connecting to MSSQL Server, Connecting to ORACLE and MS Access , Storing connection String in web configuration file , Executing Database Commands , Executing inline SQL Statements , Executing Stored Procedures , Filtering database rows , Changing the datasource mode , Handling SQL Command execution errors , Executing Insert , Update and Delete commands , Executing select commands

Using List Controls :-- Overview of the List Controls, Declaring List Items, Binding to a Data Source , Determining the selected List Item , Appending data items , Enabling automatic post backs , Using the Items Collection , Working with the DropDownList control , Working with the RadioButtonList control , Working with the ListBox control , Working with the CheckBoxList control , Working with BulletedList control , Summary

Using the GridView Control :-- GridView Control fundamentals, Displaying Data, Selecting Data , Using Data Keys , Sorting Data , Paging through Data , Editing Data , Displaying Empty Data , Formatting the GridView Control

Using Repeater Controls :-- Using Repeater Control , Displaying data with the Repeater Control , Using Templates with the Repeater Control

Using the Login Control :-- Overview of Login Controls , Using Login Controls , Automatically Redirecting a user to the Referring Page , Automatically Hiding the Login Control from Authinticated Users , Authenticated Users , Using a Template with Login **Control** 

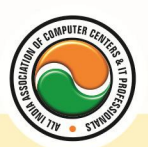

#### अखिल भारतीय सूचना प्रौद्योगिकी संगठन All India Information Technology Association

**New Delhi** 

WORK RELATED TO MINISTRY OF INFORMATION TECHNOLOGY (GOVT. OF INDIA)

#### **Admin Office New Delhi:**

#### **All India IT Association**

B-1041, 3rd Floor, Sector 7, Near Palam Extension, Dwarka, New Delhi - 110075 Ph: +91 11 47350202, 47541212 | Help line: 91 999 39 500 00 Fax : +91 11 47350203, Email : president@aiita.org

#### **Admin Office Indore :**

**All India IT Association**  18/3, Pardeshipura Nr. Electronic Complex, Indore (M.P.) INDIA Ph: +91 731 4055550, 4055551, 4222242, 4222252, 4299909, 4288812 Fax : +91 731 2573779 | Email: info@aiita.org